# <span id="page-0-0"></span>Programowanie współbieżne w  $C_{++}$  — Watki

(wersja wstępna)

Bogdan Kreczmer

bogdan.kreczmer@pwr.edu.pl

Katedra Cybernetyki i Robotyki Wydziału Elektroniki Politechnika Wrocławska

# *Kurs: Zaawansowane metody programowania*

### Copyright (c) 2019 Bogdan Kreczmer

Zaawansowane metody programowania [Programowanie współbieżne w C++](#page-32-0)

*Niniejszy dokument zawiera materiały do wykładu dotyczącego programowania obiektowego. Jest on udostępniony pod warunkiem wykorzystania wyłącznie do własnych prywatn[ych](#page-0-0) p[otrz](#page-1-0)[eb i m](#page-0-0)[o](#page-1-0)[że o](#page-0-0)[n](#page-2-0) [by](#page-3-0)[ć ko](#page-0-0)[pi](#page-2-0)[ow](#page-3-0)[any](#page-0-0) wyłącznie w całości, razem z niniejszą stroną tytułową.*

<span id="page-1-0"></span>*Niniejsza prezentacja została wykonana przy użyciu systemu składu* PDFLATEX *oraz stylu* beamer*, którego autorem jest Till Tantau.*

Strona domowa projektu Beamer: http://latex-beamer.sourceforge.net <span id="page-2-0"></span>[Współbieżność](#page-3-0)

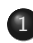

1 [Współbieżność](#page-3-0)

[Rodzaje współbieżności](#page-3-0)

Zaawansowane metody programowania [Programowanie współbieżne w C++](#page-0-0)

### <span id="page-3-0"></span>Rodzaje współbieżności

Programowa współbieżność – (*software concurrency*) określana jest również jako współbieżność wirtualna (*virtual concurrency*)

Może być realizowany, gdy komputer posiada jeden procesor z pojedynczym rdzeniem.

Sprzętowa współbieżność – (*hardware concurrency*) określana jest również jako współbieżność prawdziwa (*true concurrency*)

Możliwa jest tylko w przypadku komputerów wieloprocesorowych lub z pojedynczym procesorem wielordzeniowym. O ilości współbieżnych procesów decyduje liczba niezależnych jednostek obliczeniowych (łączna liczba rdzeni we wszystkich procesorach).

### Rodzaje współbieżności

System wieloprocesorowy/rdzeniowy nie wyklucza programowej realizacji współbieżności. Zazwyczaj procesów, które muszą *jednocześnie* działać, jest znacznie więcej niż dostępnych rdzeni.

### Współbieżne procesy vs współbieżne wątki

- Przełączanie się między zadaniami, rozumianymi jako osobne procesy, wymaga zmiany całego kontekstu zadania. Dotyczy on zarówno stanu wykonanywania programu jak też danych.
- Przełączanie się między wątkami wymaga zmiany jedynie kontekstu związanego z realizacją programu.

### Należy pamiętać

Przełączanie między wątkami, aczkolwiek jest szybsze niż przełączanie między osobnymi procesami, wciąż jednak generuje dodatkowy narzut.

Należy więc ograniczyć liczbę wątków do niezbędnej ilości.

### Komunikacja między procesami

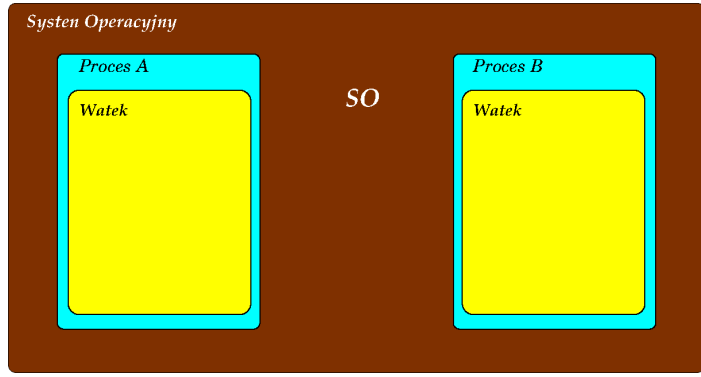

Procesy między sobą mogą komunikować się wykorzystując mechanizmy, które dostarcza system operacyjny.

### Komunikacja między procesami

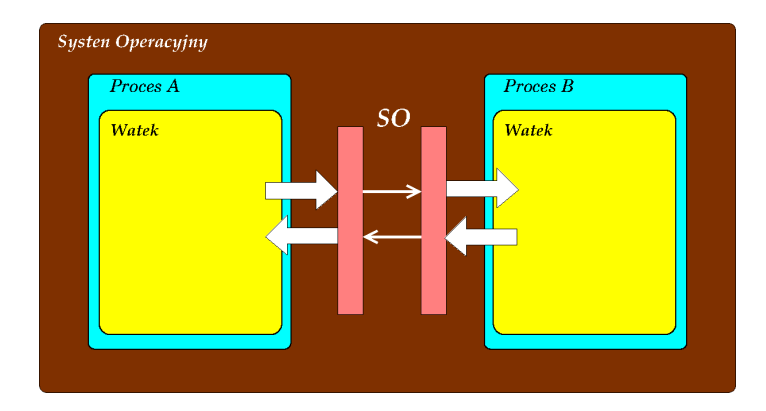

Komunikacja ta może być realizowana na różne sposoby, np. poprzez gniazda (ang. *sockets*), pamięć dzieloną, czy też przekierowanie wyjść i wejść standardowych.

### Komunikacja między wątkami

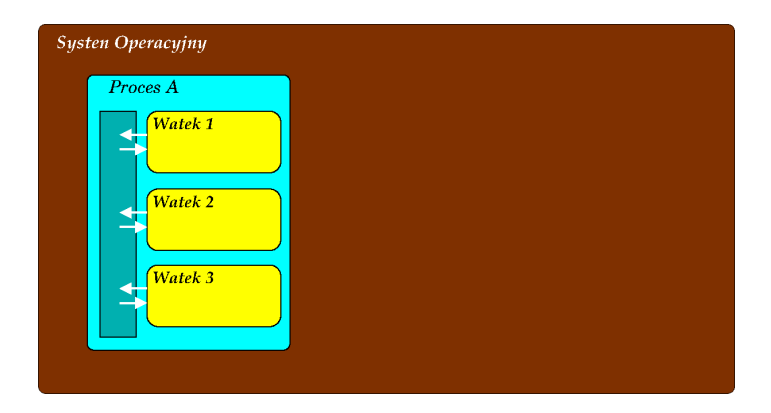

W procesach wielowątkowych komunikacja wewnątrz procesu między poszczególnymi wątkami odbywa się poprzez obszar pamięci procesu.

### Komunikacja między wątkami

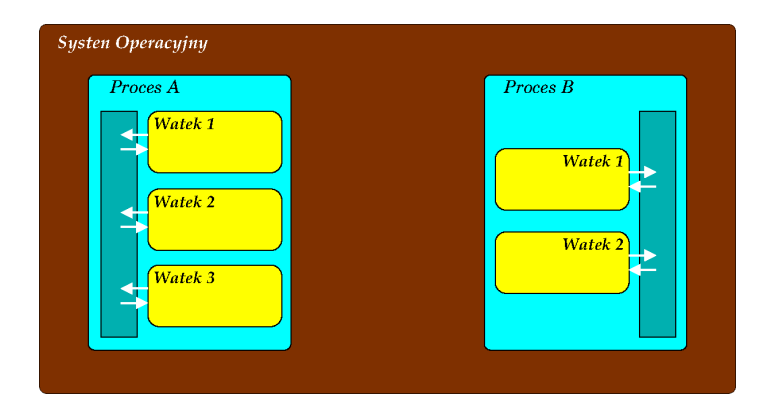

Procesy wielowątkowe mogą pracować niezależnie i zupełnie odizolowane od innych.

### Komunikacja między wątkami

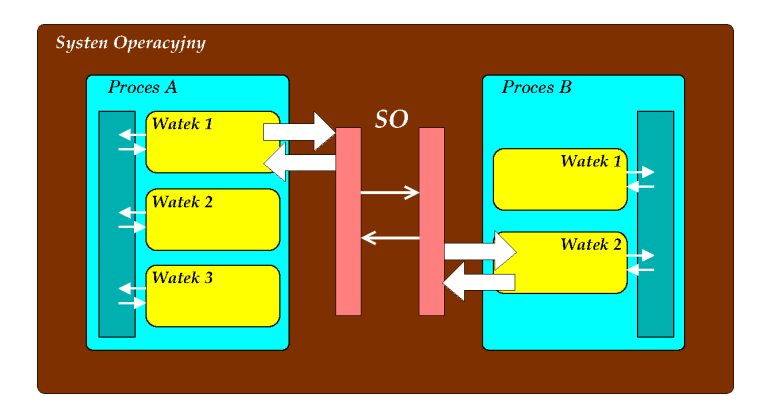

Mogą jednak też komunikować się ze sobą wykorzystując standardowe mechanizmy dostarczane przez system operacyjny. Należy jednak zwrócić uwagę, że w takim przypadku komunikacja zachodzi między wybranymi wątkami.

### Komunikacja między wątkami

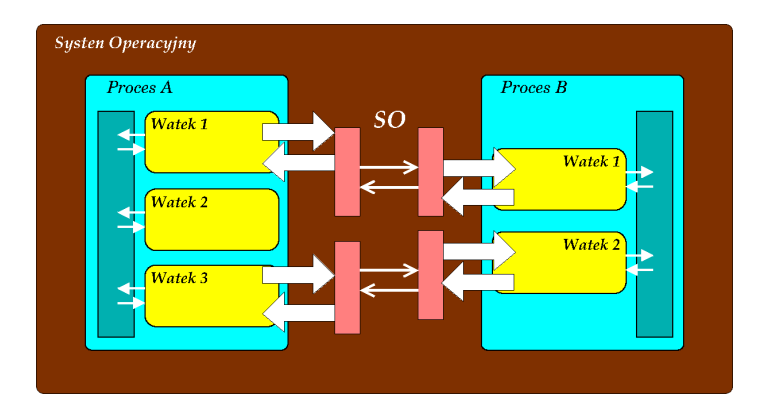

Komunikacja może zachodzić jednocześnie między różnymi wątkami dwóch procesów i w każdym z kanałów komunikacyjnych mogą być wykorzystywane różne mechanizmy.

### Komunikacja między wątkami

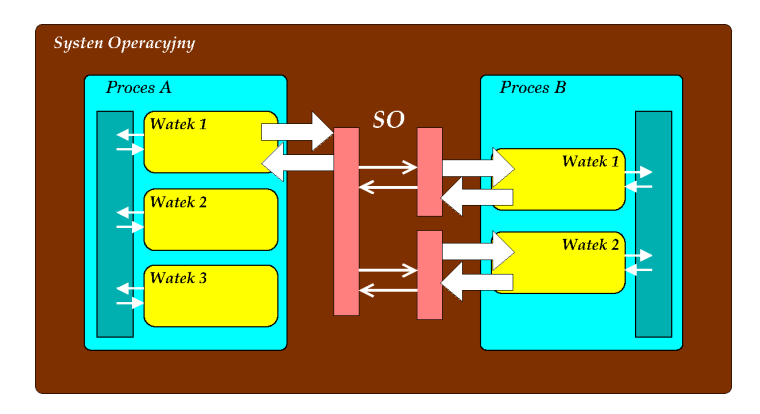

Możliwa jest też komunikacja kilku wątków jednego procesu z pojedynczym wątkiem innego procesu.

### Ilość wątków

Maksymalna ilość sprzętowych wątków

```
std::thread::hardware concurrency()
```
Ta metoda statyczna może zwrócić zero, jeśli na danym sprzęcie nie jest w stanie poprawnie wykryć ilości procesorów lub rdzeni.

```
#i n c l u d e <i o s t r e am>
#i n c l u d e <t h r e a d>
int main()
{
  std :: cout \ll std :: thread :: hardware_concurrency () \ll std :: endl;
}
```

```
#i n c l u d e <s t d i o . h>
\#include <pthread.h>
void *simpleThread (void *pArg)
{
  printf(" ... _Komunikat_watku\n");
}
int main()
{
  p th read_t Thr;<br>void * nRes
               v o i d ∗pRes ;
  if (pthread\_create(&amp;Thr, NULL, simpleThread, NULL) < 0) {
     return 1:
   }
  pthread_join (Thr, & pRes);
}
                                                        Za działanie wątku odpowiada funkcja simpleThread, której
                                                        wskaźnik jest przekazywany do funkcji tworzącej nowy wątek.
                                                        Funkcja simpleThread staje się rodzajem funkcji main dla
                                                        nowego wątku.
```

```
#i n c l u d e <s t d i o . h>
\#include <pthread.h>
void *simpleThread (void *pArg)
{
  print(f' ... Komminkat watku\n" ):
}
int main()
{
  p th read_t Thr;<br>void *nRes
               v o i d ∗pRes ;
  if (ptread_create(&Thr, NULL, simple Thread, NULL) < 0) {
     return 1:
  }
   pth read _join (Thr, & pRes);
}
int pthread_create( pthread_t *thread,
                         const pthread attr_t *attr.
                         void ∗(* start_routine) (void *),<br>void ****
                                                     v o i d ∗a r g
                       ) ;
                                                      Za działanie wątku odpowiada funkcja simpleThread, której
                                                      wskaźnik jest przekazywany do funkcji tworzącej nowy wątek.
                                                      Funkcja simpleThread staje się rodzajem funkcji main dla
                                                      nowego wątku.
                                                      Wywołanie funkcji pthread create powoduje utworzenie
                                                      wątku i uruchomienie w nim funkcji simpleThread.
                                                                            Prototyp funkcji pthread_create
```
Zaawansowane metody programowania

```
#i n c l u d e <s t d i o . h>
\#include <pthread.h>
void *simpleThread (void *pArg)
{
  print(f' ... Komminkat watku\n" ):
}
int main()
{
  p th read_t Thr;<br>void * nRes
               v o i d ∗pRes ;
  \text{if} (\text{otherwise} \ell Thr. NULL, simple Thread, NULL) < 0) \ellreturn 1:
   }
   pthread_join (Thr, & pRes);
}
int pthread_ioin ( pthread_t thread , void ∗* retval ):
                                                        Za działanie wątku odpowiada funkcja simpleThread, której
                                                        wskaźnik jest przekazywany do funkcji tworzącej nowy wątek.
                                                        Funkcja simpleThread staje się rodzajem funkcji main dla
                                                        nowego wątku.
                                        Wywołanie funkcji pthread join jest konieczny, aby główny wątek procesu
                                        zaczekał na zakończenie wątku wykonywanego przez funkcję simpleThread.
                                                                               Prototyp funkcji pthread_join
                 Zaawansowane metody programowania
```

```
#i n c l u d e <s t d i o . h>
\#include <pthread.h>
void *simpleThread (void *pArg)
{
  print(f' ... Komminkat watku\n" ):
}
int main()
{
  p th read_t Thr;<br>void *pRes
                v o i d ∗pRes ;
  \text{if} (\text{otherwise} \ell Thr. NULL, simple Thread, NULL) < 0) \ellreturn 1:
   }
  pthread_join (Thr, & pRes);
}
                                                         Za działanie wątku odpowiada funkcja simpleThread, której
                                                         wskaźnik jest przekazywany do funkcji tworzącej nowy wątek.
                                                         Funkcja simpleThread staje się rodzajem funkcji main dla
                                                         nowego wątku.
                                         Wywołanie funkcji pthread join jest konieczny, aby główny wątek procesu
                                         zaczekał na zakończenie wątku wykonywanego przez funkcję simpleThread.
```
Jeżeli główny wątek nie zaczeka na zakończenie wątków pobocznych, to prowadzi do *niekontrolowanego* przerwania ich działania.

```
\#include <iostream>
#i n c l u d e <t h r e a d>
void simple Thread ()
{
    std :: \text{count} \ll " ... Komunikat watku\n";
}
int main()
{
    std::thread Thr (simple Thread):
    Thr. join();
}
```
W najprostszym przypadku tworzenie nowych wątków w C++ jest analogiczne do tego, jakie jest znane z C. Tworzenie wątku można zrealizować w konstruktorze obiektu klasty std::thread, który będzie przechowywał dane o tym wątku. Jako parametr konstruktora przekazujemy wskaźnik na funkcję wykonującą dany wątek.

Metoda join realizuje tę samą operację jak funkcja pthread create. Nie potrzebuje ona dodatkowych parametrów, gdyż wszystkie niezbędne dane znajdzie w obiekcie Thr.

### Kompilacja i konsolidacja

Dla wersji  $g++\overline{5.0.0}$ 

g++ -std=c++11 watek.cpp -lpthread

Co najmniej od wersji  $g++6.3.0$ 

g++ watek.cpp -lpthread

Chcą skorzystać z możliwości tworzenia wątków i ich obsługi niezbędne jest konsolidowanie programu z biblioteką pthread. Zawiera ona implementację wątków opartą na standardzie POSIX, której API jest dostosowane dla języków C/C++.

### Jak było w  $C++$

```
class BezKopiowania {
  public:
   BezK opiowania () \{ \}} ;
int main()
{
  BezKopiowania B1, B2;
  BezK opiowania B3(B1); // Co zrobic, aby zabronic tego
}
```
### Jak było w  $C++$  – stare rozwiązanie

```
class BezKopiowania {
  public:
   BezKopiowania() \}private:
   BezKopiowania (const BezKopiowania&) {}
} ;
int main()
{
  BezKopiowania B1, B2;
  BezKopiowania B3(B1); // Teraz juz nie mozna
}
```
### Jak jest w  $C++11$  i wyżej

```
class BezKopiowania {
  public:
   BezK opiowania () \{ \}BezKopiowania (const BezKopiowania&) = delete;
} ;
int main()
{
  BezKopiowania B1, B2;
  BezKopiowania B3(B1); // Teraz juz nie mozna
}
```
### Parametry i struktury danych wątka

```
#i n c l u d e <t h r e a d>
class BackgroundTask {
 public :
  void operator() () const
   {
        std :: \text{count} \ll " ... Komunikat watku\n";
   }
};
int main()
{
  BackgroundTask oSimpleTask;<br>std::thread Thr(oSimpleT
                        Thr( oSimpleTask ):
  Thr. join ();
}
```
 $\#$ **include** <iostream>

Operator funkcyjny '() const' przeciążamy wtedy, gdy nie chcemy modyfikować obiektu reprezentującego wątek.

### Parametry i struktury danych wątka

```
#i n c l u d e <t h r e a d>
class BackgroundTask {
 public :
   void operator() ()
   {
        std :: \text{count} \ll " ... . Komunikat _watku\n" ;
   }
};
int main()
{
   BackgroundTask oSimpleTask;<br>std::thread Thr(oSimpleT
                         Thr( oSimpleTask ):
   Thr. join ();
}
```
**#i n c l u d e** <i o s t r e am>

Przeważnie jednak chcemy modyfikować obiekt. Przeciążamy wówczas operator funkcyjny ().

Zaawansowane metody programowania

### Parametry i struktury danych wątka

```
\#include <iostream>
#i n c l u d e <t h r e a d>
class BackgroundTask {
 public :
   void operator() () const { std:: cout << " ... _Komunikat_watku_(con)\n";
  void operator \overrightarrow{()} \overrightarrow{()} std:: cout << " ... ... Komunikat watku \overrightarrow{()} mod\overrightarrow{()} \overrightarrow{?}};
int main()
{
   BackgroundTask oSimpleTask;<br>std::thread Thr(oSimpleT
                         Thr( oSimole Task ) :Thr. join();
}
```
Jeśli oba operatory są przeciążone, to wywołany zostanie operator dla obiektu modyfikowalnego.

## Inicjalizacja wątku bez dodatkowego obiektu

```
#i n c l u d e <t h r e a d>
class BackgroundTask {
 public :
  void operator() ()
  {
       std :: \text{count} \ll " ... Komunikat watku\n";
  }
};
int main()
{
  std::thread Thr{ BackgroundTask() }:
  Thr. join():
}
```
 $\#$ **include** <iostream>

Do obiektu inicalizującego nowy wątek można przekazać obiekt reprezentujący wątek poprzez listę w stylu języka C.

### Inicjalizacja wątku bez dodatkowego obiektu

```
\#include <iostream>
#i n c l u d e <t h r e a d>
class BackgroundTask {
 public :
  void operator() () const
  {
       std :: \text{count} \ll " ... Komunikat watku\n";
  }
};
int main()
{
  std :: thread Thr (BackgroundTask () ); // < Tak NIE MOZNA!
  Thr. join():
}
```
Nie można jednak tworzyć obiektu tymczasowego bezpośrednio w liście parametrów tego konstruktora.

## Inicjalizacja wątku bez dodatkowego obiektu

```
#i n c l u d e <t h r e a d>
class BackgroundTask {
 public :
  void operator() () const
  {
       std :: \text{count} \ll " ... Komunikat watku\n";
  }
};
int main()
{
  std::thread Thr( (BackgroundTask()) );
  Thr. join():
}
```
**#i n c l u d e** <i o s t r e am>

Należy zastosować dodatkowe nawiasy. Tak już jest OK.

### <span id="page-29-0"></span>Inicjalizacja wątku bez dodatkowego obiektu

```
#i n c l u d e <i o s t r e am>
#i n c l u d e <t h r e a d>
int main()
{
   std :: thread Thr(\lceil \rceil {
                                      std :: \text{count} << " ... Komunikat watku\n";
                                    }
                              ) ;
  Thr. join();
}
```
Funkcję wykonywaną w wątku można zdefiniować jako funkcję lambda.

### <span id="page-30-0"></span>Dostęp do danych

```
#i n c l u d e <i o s t r e am>
#i n c l u d e <mutex>
\#include <thread>
std:: mutex oMutex:
class BackgroundTask {
 public:
  void operator() ()
  {
    std :: lock_guard <std :: mutex> oGuard (oMutex);
    std :: \text{count} \ll " \dots. Komunikat watku\n";
  }
};
int main()
{
  std::thread oThr1{BackgroundTask()}, oThr2{BackgroundTask()};
  oThr1. join (): oThr2. join ():
}
```
Tworzenie obiektu std::lock guard umożliwia automatyczne zwolnienie po uruchomieniu des[truk](#page-29-0)[tor](#page-31-0)[a.](#page-29-0)

### <span id="page-31-0"></span>Dostęp do danych

```
#i n c l u d e <i o s t r e am>
\#include <mutex>
#i n c l u d e <t h r e a d>
struct SharedData {
  std::mutex _Mutex;<br>double Num:
                 d \blacksquare Num :
};
SharedData Data4Threads:
class BackgroundTask {
 public:
  void operator() ()
   {
     std::lock\_guard < std::mutex> oGuard ( Data4Threads ... Mutex):
     \mathsf{std} :: \mathsf{count} \ll " \ldots \ldotsKomunikat\mathsf{swatku}\n";
   }
};
int main()
{
  std:: thread oThr1{BackgroundTask()}, oThr2{BackgroundTask()};
  oThr1. join (); oThr2. join ();
}
                                           Obiektu klasy std::mutex dobrze jest skojarzyć z
                                           konkretnymi danymi.
```
Zaawansowane metody programowania

<span id="page-32-0"></span>Koniec prezentacji Dziękuję za uwagę

Zaawansowane metody programowania [Programowanie współbieżne w C++](#page-0-0)